**Vol. 2**  ISSN 2312-8712 **December 2017**

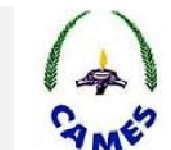

# **Full Length Research Paper**

# **Analyse numérique des transferts thermiques au sein d'un récepteur solaire à air**

**Baye A. Ndiogou1\*, Ababacar Thiam1, 2, Cheikh Mbow<sup>3</sup> , Vincent Sambou<sup>1</sup> , Dorothé Azilinon<sup>1</sup>**

<sup>1</sup> Laboratoire d'Energétique Appliquée, Ecole Supérieure Polytechnique de Dakar PO:5085, Dakar-Fann, Sénégal ; <sup>2</sup> Université Alioune Diop de Bambey ;

<sup>3</sup> Faculté des Sciences et Techniques, Université Cheikh Anta Diop de Dakar(Sénégal).

*Received May 2017 – Accepted November 2017* 

**ACCESS** Creative **OPEN** 

*\*Corresponding author. E-mail: bayealioune.ndiougou@ucad.edu.sn* Author(s) agree that this article remain permanently open access under the terms of the Creative Commons Attribution License 4.0 International License.

### **Abstract:**

In the present work a solar receiver with a reticulated porous ceramic foam bounded by two concentric cylinders, horizontal axis and length L is selected and studied for potential applications in a future Brayton Solar Dish System. An iterative method with a relaxation factor allowed us to solve the radiative exchanges equations within the cavity and the developed code giving the temperatures throughout the cavity and was is used as boundary conditions for the CFD model of the absorber in the form of UDF. A mathematical model based on the Representative elementary volume is used in this work to model the flow and heat transfer within the absorber consisting of a porous medium. The numerical solution of equations set was obtained with ANSYS Workbench package. The fields of temperature from the simulation are analyzed and it is clear from this study that the temperature profiles show the excellent ability of the receiver to transfer the heat to the fluid. A thermal efficiency equal to 92% is found. And the model is validated by comparing the results with experimental results found in the literature.

**Keyword:** CSP; pressurized-air solar receiver; net-radiation method; Computational Fluid Dynamic modeling.

#### **Cite this article:**

Baye A. Ndiogou, Ababacar Thiam, Cheikh Mbow, Vincent Sambou, Dorothé Azilinon (2017). Analyse numérique des transferts thermiques au sein d'un récepteur solaire à air. Revue Cames – Sci. Appl. & de l'Ing., Vol. 2(2), pp. 59-63. ISSN 2312-8712.

## **1. Introduction**

Le développement et l'implémentation des énergies renouvelables sont incontournables comme alternative aux préoccupations causées par l'épuisement des réserves fossiles et les émissions de CO2. De nos jours les centrales solaires thermodynamiques suscitent beaucoup d'intérêts du fait que ses avantages sont multiples notamment des rendements énergétiques élevés, des systèmes de stockage performants, des possibilités de cogénération et d'hybridation ainsi que de grandes perspectives d'améliorations technologiques [1]. Parmi les centrales de cette filière les centrales à capteurs paraboliques détiennent le rendement le plus élevé grâce à de fortes concentrations, elles permettent ainsi de travailler à des températures et des pressions élevées [2]. L'utilisation de ces types de centrales peut être une solution pour la production décentralisée d'électricité ou pour les systèmes de cogeneration. Dans ces centrales, le récepteur intercepte et convertit la lumière solaire incidente en énergie thermique et transfère cette chaleur à un fluide qui va être injecté dans un système

de conversion thermodynamique pour produire de l'électricité. Le récepteur se doit donc de répondre aux exigences spécifiques de l'installation [3]. Pour ce faire une meilleure maitrise de son fonctionnement s'impose. L'objectif de ce travail est de développer un modèle numérique capable de prédire le comportement hydrodynamique et thermique du récepteur. Ce modèle permet ainsi d'évaluer la conversion du flux solaire concentré en énergie thermique qui permet d'alimenter la turbine à gaz.

Le modèle de récepteur choisi est d'abord présenté et sa modélisation est effectuée en couplant la méthode du flux net et le code CFD Fluent

## **2. Présentation du modèle du récepteur.**

Ce concept est schématisé sur la figure 1

- Les composantes de ce modèle de récepteur sont :
- Le CPC qui est le second concentrateur est incorporé
- à l'avant pour minimiser les pertes par rayonnement.
- La cavité qui absorbe le flux solaire concentré et le transmet par conduction à la RPC

- La RPC (Reticulate Porous Ceramic) qui joue le rôle d'absorbeur elle est faite d'une mousse de céramique. - Le cylindre externe joue le rôle d'isolant et maintient la pression à une certaine valeur [5].

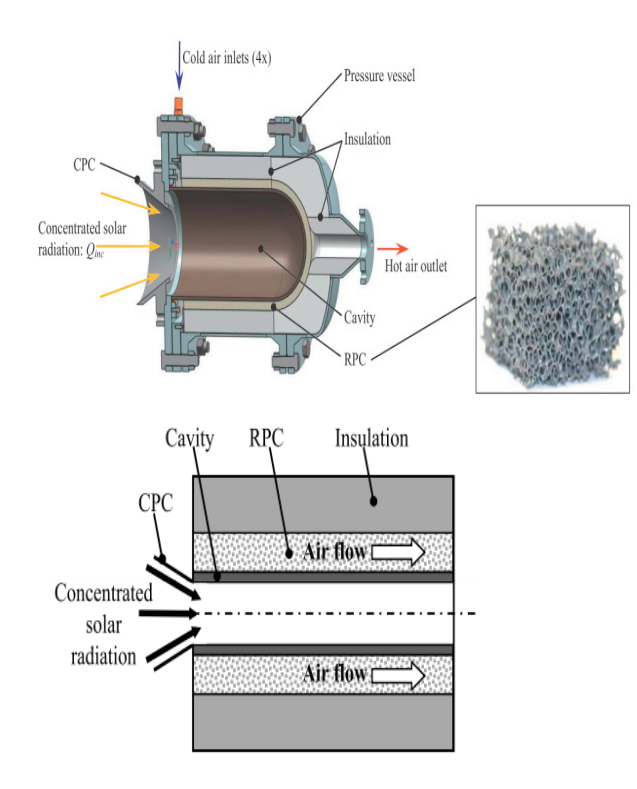

Les dimensions sont obtenues en se basant sur le travail de Pozivil et al [6]. Elles sont résumées sur le tableau suivant :

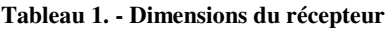

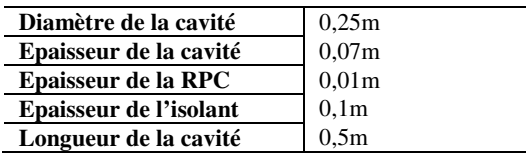

#### **3. Méthodologie**

Afin de développer des modèles mathématiques régissant le fonctionnement du récepteur une compréhension approfondie des mécanismes de transferts thermiques et d'écoulement de l'air est requise. A la suite du développement des modèles mathématiques les différentes procédures numériques seront explicitées. Pour la modélisation du récepteur, la partie qui sera tenu en compte dans ce travail est celle juste après le CPC. Il sera donc d'abord question de traiter les transferts radiatifs au niveau de la cavité et les résultats obtenus seront utilisés comme conditions aux limites pour le modèle CFD de l'absorbeur.

#### **3.1. - Modélisation des transferts radiatifs au sein de la cavité**

• Formulation du problème

Un échange radiatif complexe se produit à l'intérieur de la cavité, lorsque le rayonnement quitte une surface, il se déplace vers d'autres surfaces, il est partiellement réfléchi à plusieurs reprises à l'intérieur de l'enceinte avec une absorption partielle à chaque contact avec une surface. Il est donc très compliqué de suivre le rayonnement pendant qu'il subit ce processus. Heureusement, ce n'est pas toujours nécessaire. Une analyse pratique peut être formulée en utilisant la méthode du flux net.

Dans le cas où l'enceinte est divisée en zones finies, la précision des résultats est limitée par les hypothèses selon lesquelles la température et l'énergie arrivant et sortant de chaque surface sont uniformes sur cette surface. Si les quantités ne sont pas uniformes sur une partie, celle-ci doit être subdivisée jusqu'à ce que la variation entre chaque surface élémentaire de l'analyse soit importante. On peut faire plusieurs calculs dans lesquels on utilise successivement des surfaces élémentaires plus petites (et donc des équations plus simultanées) jusqu'à ce que les résultats ne changent plus significativement lorsque les aires diminuent. Cela permet donc de tenir compte des variations importantes des grandeurs *T*, *q*, *G* et *J* dans les calculs [7].

La densité de flux net radiatif sur la paroi q*r,p*(R*i*,z) qui est l'écart entre la radiosité du rayonnement quittant la paroi J*p*(R*i*,z) et de l'éclairement provenant des autres surfaces est donnée par :

$$
q_{r,p}(R_i, z) = J_p(R_i, z) - \sum_{l}^{L} \int_{S_l} J_l.K(\vec{r}_p; \vec{r}_l).dS_l
$$
\n[Eq.1]

 $\vec{r}_n$  et  $\vec{r}_1$ : les positions des surfaces élémentaires  $dS_n$  et

 $K(\vec{r}_n, \vec{r}_n)$  le noyau défini par

$$
K(\vec{r}_p, \vec{r}_l) = \frac{(\vec{n}_p \cdot \vec{r}_{p,l}) . (\vec{n}_l \cdot \vec{r}_{l,p})}{\pi |\vec{r}_{p,l}|^4}
$$
 [Eq.2]

 $\vec{n}_p$  et  $\vec{n}_l$ : les *normales unitaires respectivement de dS<sub><i>p*</sub></sub> *et dSl.* 

Dans cette relation nous avons posé

$$
\vec{r}_{p,l} = -\vec{r}_{l,p} = \vec{r}_l - \vec{r}_p
$$
 [Eq.3]

La radiosité est donnée ainsi par:

$$
J_p(R_i, z) = \varepsilon_p \sigma T_p^4 - (1 - \varepsilon_p) \sum_{l=1}^{l} \int_{S_l} J_l.K(\vec{r}_p; \vec{r}_l).dS_l
$$
  
[Eq.4]

Dans le cas où les températures  $T_a$  et  $T_s$  sont des constantes, notre expression se ramène à

$$
J_{p}(R_{i}, z) = \varepsilon_{p} \sigma T_{p}^{4} - (1 - \varepsilon) \sigma \int_{S_{\varepsilon}} T^{4}(r, z = 0).K(\vec{r}_{p}; \vec{r}_{e}).dS - (1 - \varepsilon_{p}) \sigma \int_{S_{S}} T_{S}^{4}(r; z = L).K(\vec{r}_{p}; \vec{r}_{s}).dS_{S} - (1 - \varepsilon_{p}) \int_{S_{p}} J_{p}.K(\vec{r}_{p}; \vec{r}_{p}).dS_{p}.
$$
\n[Eq. 5]

Le dernier terme représente la contribution radiative inter-paroi.

Et nous pouvons le mettre sous la forme

$$
J_{p}(z) = f(z) + C \int_{0}^{L} J_{p} \cdot K(z; z') \, dz'
$$
\n[Eq. 6]

• Principe de la méthode de résolution de l'équation intégrale

Il s'agit de résoudre par un processus itératif avec un facteur de relaxation l'équation intégrale de Fredholm de seconde espèce suivante:

$$
J_{p}(z) = f(z) + C \int_{0}^{L} J_{p} \cdot K(z; z') \, dz'
$$
 [Eq. 7]

Avec

$$
f(z) = \varepsilon_p \sigma T_p^4 - (1 - \varepsilon)\sigma T_a^4 \cdot \int_{S_e} K(\vec{r}_p; \vec{r}_e) dS - (1 - \varepsilon_p)\sigma T_s^4 \cdot \int_{S_e} K(\vec{r}_p; \vec{r}_s) dS_s
$$
  
[Eq. 8]

Et

$$
C = -(1 - \varepsilon) \tag{Eq. 9}
$$

Par la suite nous poserons

$$
J(z) = J_p(z)
$$
 et  $F(z) = C \int_0^L J_p(z') \cdot K(z; z') \cdot dz'$   
[Eq. 10]

Le segment [0 ;L ] est ramené en *Im* nœuds *z<sup>i</sup>* régulièrement espacés d'un pas constant ∆z.

On pose

$$
z_i = \Delta z^*(i-1)
$$
 [Eq. 11]

$$
J(z_i) = J_i
$$
 [Eq. 12]

$$
f(z_i) = f_i
$$
 [Eq. 13]

$$
F(z_i) = F_i
$$
 [Eq. 14]

On donnera le paramètre de relaxation ω et le critère d'arrêt *Carrêt*

**1 ère étape :** on pose

$$
J_i = J_i^{(n)} \tag{Eq.15}
$$

*Ji (n) : Profil arbitraire de J<sup>i</sup>*

**2 ème étape :** on calcule

$$
F_i^{(n)} = C \cdot \int_0^L J_i^{(n)}(z') \cdot K(z; z') \, dz' \qquad \text{[Eq.16]}
$$

Par la quadrature de Simpson nous avons

$$
J_i = f_i + F_i^{(n)}
$$
 [Eq.17]

**3 ème étape :** on compare la nouvelle valeur avec celle donnée par un calcul d'erreur

$$
\varepsilon = \frac{\sum_{i=1}^{i=lm} |J_i^{(n)} - J_i|}{\sum_{i=1}^{i=lm} J_i^{(n)}}
$$
 [Eq.18]

**4 ème étape :** test d'arrêt

Si ε *< Carrêt* on va à l'étape 4

Sinon on relaxe

$$
J_i^{(n)} = \omega J_i + (1 - \omega) J_i^{(n)}
$$
 [Eq.19]

Et on retourne à l'étape 2.

## **5 ème étape :** fin du processus itératif.

Le code inspiré de cet algorithme est développé en langage C et implémenté dans Ansys Fluent au niveau des conditions aux limites pour la modélisation de l'absorbeur.

#### **3.2. Modélisation de l'écoulement de l'air et des transferts thermiques au sein de l'absorbeur**

• Cadre de Référence : Volume Elémentaire Représentatif (V.E.R)

Pour quantifier un problème de la physique en utilisant les outils mathématiques, il est nécessaire d'avoir un milieu continu pour établir les relations aux dérivées partielles. Dans les milieux poreux les propriétés physiques (porosité, perméabilité,) sont discontinues au niveau microscopique. Pour pallier cette discontinuité nous introduisons la notion du volume élémentaire représentatif (V.E.R.) qui consiste à associer un point mathématique les propriétés d'un volume suffisamment représentatif pour définir ou mesurer les propriétés moyennes du volume [8].

• Problème Physique et Hypothèses Simplificatrices Nous nous proposons d'étudier l'écoulement en convection forcée dans un espace annulaire rempli d'une matière poreuse délimité par deux cylindres concentriques d'axe horizontal de longueur L. A l'entrée on injecte de l'air avec un débit de masse *m* et de température T<sup>a</sup>

Pour modéliser les transferts nous admettons que

- le milieu poreux est homogène et isotrope

- le régime est permanent

- l'écoulement dans le canal est incompressible, laminaire et bidimensionnel

- le fluide est Newtonien

- la dissipation visqueuse dans l'équation d'énergie ainsi que le travail des forces de pression sont négligeables

- les hypothèses de couches limites hydrodynamique et thermique sont valables

- la vitesse radiale est négligeable par rapport à la vitesse longitudinale.

Dans les conditions de validité du modèle de Forchheimer – Wooding, les équations de continuité,

de la quantité de mouvement et de l'énergie en coordonnées cylindriques s'écrivent :

$$
\frac{\partial u_r}{\partial r} + \frac{\partial u_z}{\partial z} = 0
$$
 [Eq.20]

$$
\frac{\rho}{\varphi^2}(u_r \frac{\partial u_z}{\partial r} + u_z \frac{\partial u_z}{\partial z}) = -\frac{\partial P}{\partial z} + \mu \left\{ \frac{1}{r} \frac{\partial}{\partial r} \left[ r \frac{\partial u_z}{\partial r} \right] \right\} + \left[ -\frac{\mu}{K} - F\rho |u_z| \right] u_z
$$
\n[Eq.21]

$$
\rho(u_r \frac{\partial (C_p T)}{\partial r} + u_z \frac{\partial (C_p T)}{\partial z}) = k_{\text{eff}} \left\{ \frac{1}{r} \frac{\partial}{\partial r} \left[ .r \frac{\partial u_z}{\partial r} \right] \right\} - \text{div}(\vec{q}_r)
$$
\n[Eq.22]

 $\frac{\mu}{K}$ *u*<sub>z</sub> <sup>µ</sup> : *Terme de Darcy* 

*: porosité de l'absorbeur* 

 $F \rho \left| u_{z} \right| u_{z}$ : *Terme de Forchheimer (Forces inertielles microscopiques) avec F le coefficient de*  r

*Forchheimer q <sup>r</sup>* : *le vecteur densité de flux radiatif. keff: conductivité thermique* 

*µeff : viscosité dynamique et la effectives du milieu poreux.* 

La divergence du flux radiatif est obtenue grâce à l'intégration de l'équation de transfert radiatif.

Nous définissons le rendement thermique par :

$$
\eta_{thermique} = \frac{\dot{m}(h_{sortic} - h_{entrée})}{q_{incident}}
$$
 [Eq.23]

*hentrée et hsortie : les enthalpies d'entrée et de sortie qincident le flux solaire concentré incident.* 

• Analyse CFD de l'absorbeur

Le package ANSYS Workbench 16.0 est utilisée pour toute la procédure numérique incluant la géométrie sur Ansys Spaceclaim, le maillage avec ANSYS Meshing et l'analyse CFD avec Ansys Fluent.

Un maillage triangulaire avec différents éléments de dimensionnement de face dans chaque zone a été sélectionné pour la géométrie.

Les équations de continuité, de quantité de mouvement, de turbulence et d'énergie sont discrétisées par la méthode des volumes finies. Le couplage entre la vitesse et la pression est basé sur l'algorithme SIMPLEC [9].

Le modèle de rayonnement thermique utilisé est la méthode des ordonnées discrètes.

Pour la cavité et la matrice poreuse le carbure de silicium SiC est adéquat et l'alliage métallique  $Al_2O_3$ -SiO2 peut servir de cylindre extérieur [5].

Les propriétés optiques da la mousse en céramique à savoir entre autres les coefficients de diffusion d'absorption et de destruction, nous les avons obtenus grâce aux formules de Wu et al [10].

$$
D_v = 1.5(2 - \alpha) \frac{(1 - \varphi)}{d} = 97 m^{-1}
$$
 [Eq. 24]

$$
\alpha_{v} = 1.5\alpha \frac{1-\varphi}{d} = 80m^{-1}
$$
 [Eq. 25]

$$
\beta = \alpha_v + D_v = \frac{3(1 - \varphi)}{d} = 177m^{-1}
$$
 [Eq. 26]

Les propriétés thermo physiques de l'air dépendantes de la température sont obtenues grâce à des corrélations [3].

• Conditions aux limites : Couplage entre la méthode du flux net et le code CFD

Le code développé pour obtenir la distribution de température au niveau de la cavité est écrit en langage C et implémenté dans ANSYS Fluent sous forme d'une fonction définie par l'utilisateur ou UDF. Dans ce travail il s'agit de permettre au solveur de tenir compte des phénomènes complexes qui se déroulent au niveau de la cavité. Le code est d'abord compilé, et ensuite il est chargé sous forme de bibliothèque et est utilisable au niveau des conditions aux limites [11].

Ces éléments associés aux conditions d'entrée et de fonctionnement nous permettent de faire la simulation numérique de l'absorbeur.

## **4. Résultats**

Les dimensions qui se trouvent au niveau du tableau 1 ont été respectées. La figure 2 donne la distribution de température au sein de l'absorbeur.

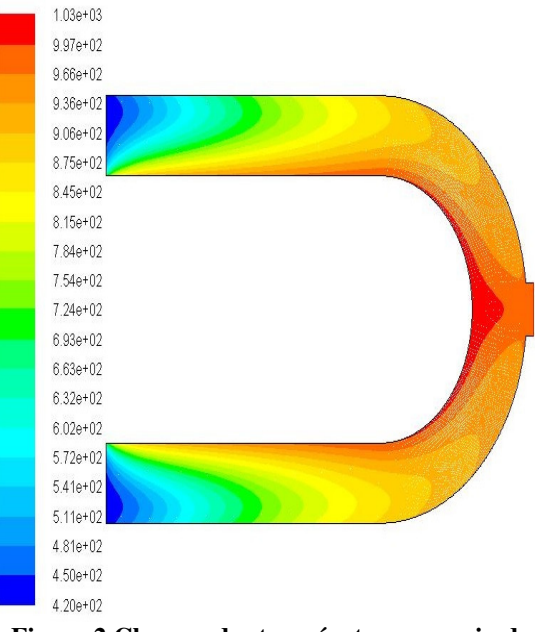

**Figure 2.Champs des températures au sein de l'absorbeur** 

L'air arrive au niveau des deux entrées avec la même température de 420 K, le même débit de masse 0,0528 kg/s et la même pression de 4 bar. Et nous avons la sortie à droite.

La porosité de l'absorbeur est de 0.85.

Les profils de températures obtenus attestent l'excellente capacité du récepteur à transférer la chaleur au fluide comme le montre la figure 2.

Une température de sortie du fluide égale à 976 K et un rendement de 92 % sont obtenus.

Cet écart de température significatif est dû aux 3 modes

de transferts de chaleur qui interviennent au niveau de l'absorbeur et aux propriétés du carbure de Silicium qui compose la matrice poreuse ainsi que la cavité qui reçoit le flux solaire concentré.

Le faible débit de masse utilisé a permis aussi d'obtenir une température de sortie du fluide élevée car le fluide passe plus de temps au sein du milieu poreux.

Une vitesse maximale au sein de l'absorbeur de 3,36 m/s est obtenue, ce qui confirme l'hypothèse de l'incompressibilité du fluide et de l'écoulement laminaire.

Les profils de vitesses obtenus démontrent que les vitesses longitudinales sont plus importantes que les vitesses radiales.

Les résultats de simulation de ce travail ont fourni une température de sortie de 976 K, qui est supérieure de 4 K au résultat de l'étude expérimentale de Pozivil et al [6] dans les mêmes conditions de travail. Aussi le rendement thermique obtenu par simulation est de 92 % qui est légèrement supérieur au 91.2 % trouvé expérimentalement.

Cette comparaison démontre que le modèle numérique développé est satisfaisant pour analyser à la fois les transferts radiatifs au sein de la cavité et les transferts thermiques couplés à l'écoulement de l'air au niveau de l'absorbeur.

Ainsi le couplage entre la méthode du flux du net avec les aires infinitésimales et le code CFD nous a permis la prédiction du comportement hydrodynamique et thermique du récepteur solaire. Les résultats nous ont ainsi permis de connaitre la conversion du flux solaire concentré en énergie thermique qui permet d'alimenter la turbine à gaz.

# **Acknowledgements**

Nous remercions le CENTRE D'EXCELLENCE AFRICAIN EN MATHEMATIQUES, INFORMATIQUE ET TIC (CEA-MITIC) pour leur support.

# **REFERENCES**

[1] Garcia Pierre ''Outils d'évaluation technico-économique et d'aide à la conception des centrales solaires thermodynamiques du futur'' Ph.D. thesis University of Perpignan 2007.

[2] Wujun Wang "Development of an Impinging Receiver for Solar Dish-Brayton Systems" Ph.D Thesis ETH ZURICH 2015.

[3] Wujun Wang, Bjőrn Laumert, Haoxin Xu, Torsten Strand Conjugate heat transfer analysis of an impinging receiver design for a dish-Brayton system. Solar Energy 119 (2015) 298–309.

[4] P. Poživil, V. Aga, A. Zagorskiy, A. Steinfeld. A pressurized air receiver for solar-driven gas turbines. Energy Procedia 49 (2014) 498–503.

[5] Hischier Ilias "Development of a pressurized receiver for solar-driven gas turbines" Ph.D Thesis ETH ZURICH 2011.

[6] Peter Poživil, Nicolas Ettlin, Fabian Stucker, Aldo Steinfeld;"Modular Design and Experimental Testing of a 50 kWth Pressurized-Air Solar Receiver for Gas Turbines" Journal of Solar Energy Engineering JUNE 2015, Vol. 137 / 031002-7.

[7] Siegel R., and Howell J., 1993," Thermal Radiation Heat Transfer", Taylor & Francis, Great Britain.

[8] Faouzia Benkafada '' Contribution à l'étude de transfert de masse et de chaleur dans un canal Poreux'' Ph.D thesis University of Mentouri Constantine 2008.

[9] ANSYS, 2016a. Ansys Fluent Help, ANSYS Incorporated.

[10] Xin Li , Weiqiang Kong, Zhifeng Wang, Chun Chang, Fengwu Bai Renewable Energy **35** (2010) 981–988.

[11] ANSYS, 2016b. ANSYS Fluent UDF manual Incorporated.